# **Example 2b: Predicting Categorical (Ordinal and Nominal) Outcomes via STATA GOLOGIT2 and MLOGIT; R GLM and VGLM; and SAS GLIMMIX and LOGISTIC** *(complete syntax data, and output available for STATA, R, and SAS electronically))*

The (fake) data for this example came from: [https://stats.idre.ucla.edu/sas/dae/ordinal-logistic-regression/.](https://stats.idre.ucla.edu/sas/dae/ordinal-logistic-regression/) In this example we will predict a student's **categorical decision** of how likely it is that they will apply to grad school (0=not, 1=eh, or 2=very) using undergraduate GPA (centered at 3.0), whether at least one of their parents has a graduate degree (0=no, 1=yes), and whether they attended a private university (0=no, 1=yes). We will examine three types of models that each use a multinomial conditional response distribution: (1) a standard "proportional odds ordinal regression" (i.e., using a "cumulative logit" link and assuming equal predictor slopes across submodels), (2) a modified ordinal regression for "non-proportional" or "partial-proportional" odds (still with a cumulative logit link, but allowing at least some different predictor slopes across submodels), and (3) a "nominal" or "multinomial" regression (i.e., using a "baseline category" or "generalized logit" link to predict each outcome category in relation to a reference category).

The standard STATA package for ordinal regression, OLOGIT, provides thresholds instead of intercepts and it does not have any means to test or specify non-proportional odds models. To solve these problems, we will be using the custom STATA program GOLOGIT2. In R, we will be using GLM and VGLM (the latter is from the VGAM package). I chose VGLM over other R functions (such as CLM from ORDINAL and POLR from MASS) because it can fit non-proportional odds, allows intercepts instead of thresholds, and works with GLHT for linear combinations of the model fixed effects. Unfortunately, because the VGLM function uses expected information instead of observed information (as used in STATA and SAS), the standard errors for the parameter estimates (and thus any Wald test results) will differ between STATA/SAS and R. Likelihood ratio test results are the same, however. Btw, in SAS GLIMMIX, I set denominator DF to "none" so that the SAS Wald test results will match those of STATA.

For syntax for importing and preparing the example data for analysis, please see PSQF 6270 Example 2a.

# **Syntax and STATA Output for Descriptive Statistics:**

**display "STATA Descriptive Statistics for Apply3"**

**tabulate apply3** 

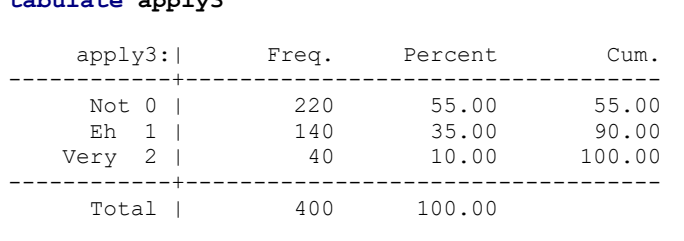

**print("R Descriptive Statistics for Apply3") prop.table(table(x=Example2\$apply3))** 

So now we know that **55% of the respondents have apply3=0, 35% have apply3=1, and 10% have apply3=2**. This information will come in handy in making sure we understand which value our categorical regression models are predicting!

Btw, I did not add value labels to this outcome to keep the code transferable to other outcomes.

Clarifying the outcomes to be predicted in each binary CUMULATIVE submodel ( $y_i = 0, 1,$  or 2):

$$
Log\left(\frac{Apply2_i=10r2}{Apply2_i=0}\right) = Logit(Apply3_i > 0), Log\left(\frac{Apply2_i=2}{Apply2_i=00r1}\right) = Logit(Apply3_i > 1)
$$

# **Empty Ordinal Model predicting the cumulative logit of 3-category apply using INTERCEPTS:**

$$
Logit(Apply3i > 0) = \beta_{00} \rightarrow Probability(Apply3i > 0) = \frac{exp(\beta_{00})}{1+exp(\beta_{00})} = \frac{exp(-0.2007)}{1+exp(-0.2007)} / = .450
$$
  

$$
Logit(Apply3i > 1) = \beta_{01} \rightarrow Probability(Apply3i > 1) = \frac{exp(\beta_{01})}{1+exp(\beta_{01})} = \frac{exp(-2.1972)}{1+exp(-2.1972)} / = .100
$$

### **STATA Syntax and Partial Output for Empty Ordinal Model using GOLOGIT2:**

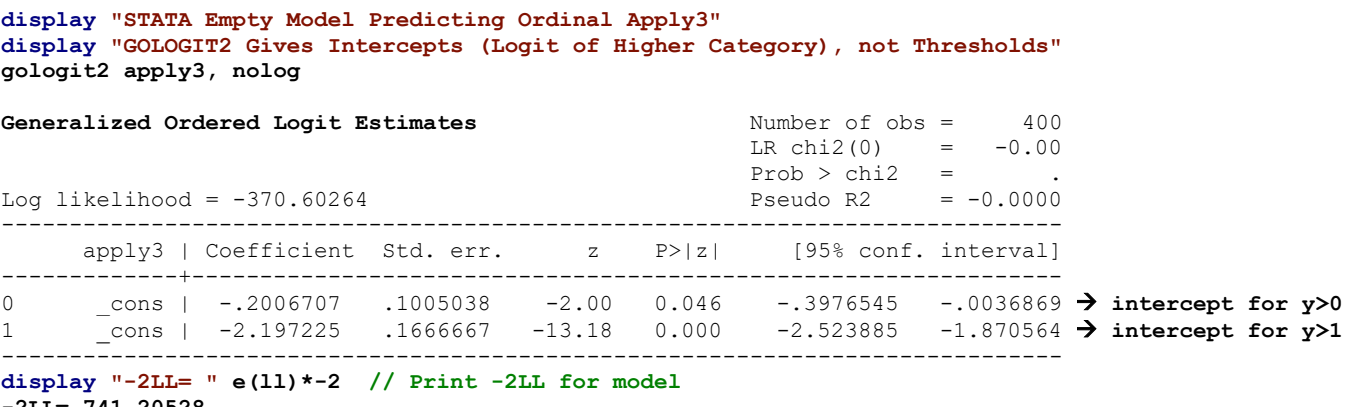

**-2LL= 741.20528**

#### **estat ic, n(400) // AIC and BIC using N=400**

Akaike's information criterion and Bayesian information criterion

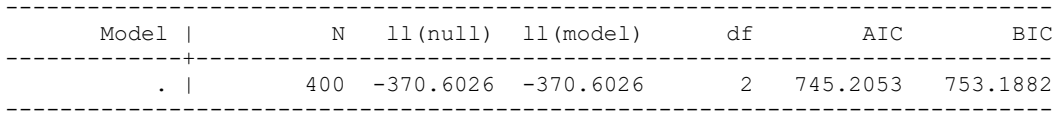

#### **margins // All 3 probabilities**

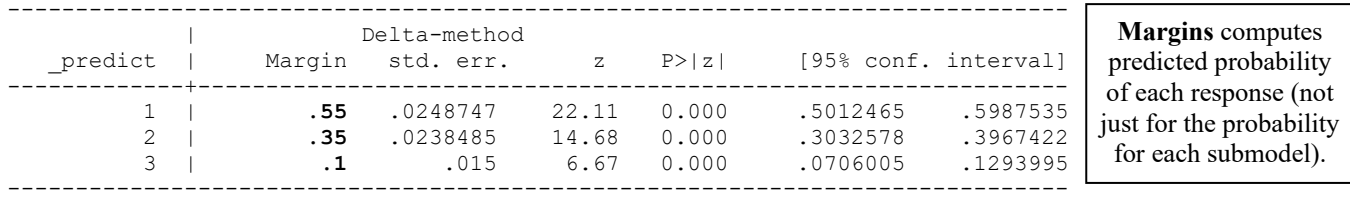

### **For comparison, using STATA OLOGIT instead (which is more common, but it gives thresholds):**

**display "STATA Empty Model Predicting Ordinal Apply3 Using OLOGIT Instead" display "OLOGIT Gives Thresholds (Logit of Lower Category), not Intercepts" ologit apply3, nolog** 

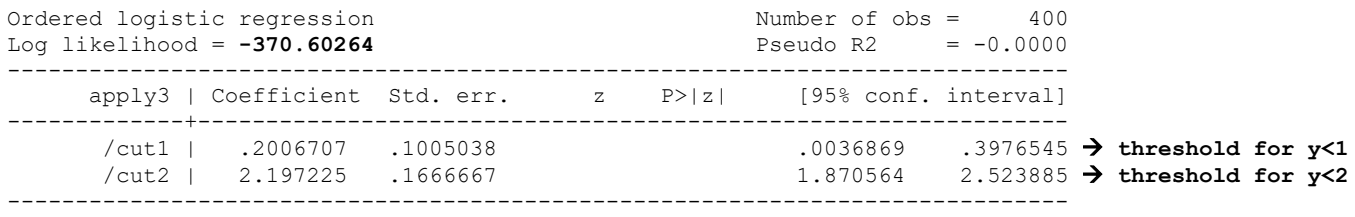

### **R Syntax and Partial Output for Empty Ordinal Model:**

**print("R Empty Model Predicting Ordinal Apply3") Model3Empty = vglm(data=Example2, family=cumulative(link="logitlink",reverse=TRUE,parallel=TRUE), formula=apply3~1); summary(Model3Empty);**  Coefficients: Estimate Std. Error z value Pr(>|z|) (Intercept):1 **-0.20067** 0.10050 -1.9966 0.04586 → logit of y>0<br>(Intercept):2 -2.19722 0.16667 -13.1833 < 2e-16 → logit of y>1  $0.16667 - 13.1833 < 2e-16$   $\rightarrow$  logit of y>1 Names of linear predictors: logitlink(P[Y>=2]), logitlink(P[Y>=3]) **Reverse=TRUE** provides **intercepts** (for  $y>0$  and  $y>1$ ) instead of thresholds **Um, NO, R.** These CANNOT be the "names" of the linear predictors...

Residual deviance: **741.20528** on 798 degrees of freedom → model -2LL<br>Log-likelihood: -370.60264 on 798 degrees of freedom → model LL instead (like STATA) Log-likelihood: -370.60264 on 798 degrees of freedom **AIC(Model3Empty); BIC(Model3Empty) # Get AIC and BIC too** [1] 753.18821 **print("Convert logits to probability to check interpretation") Model3EmptyProb=1/(1+exp(-1\*coefficients(Model3Empty))); Model3EmptyProb**   $(Intercept):1 (Intercept):2$ <br>0.45 0.10  **0.45 0.10 I fixed it!** I had used accidentally used REVERSE=FALSE to get the previous inconsistent output.

### **STATA Syntax and Partial Output for a Proportional Odds Ordinal Model with 3 Predictors:**

**\_\_\_\_\_\_\_\_\_\_\_\_\_\_\_\_\_\_\_\_\_\_\_\_\_\_\_\_\_\_\_\_\_\_\_\_\_\_\_\_\_\_\_\_\_\_\_\_\_\_\_\_\_\_\_\_\_\_\_\_\_\_\_\_\_\_\_\_\_\_\_\_\_\_\_\_\_\_\_\_\_\_\_\_\_\_\_** 

 $Logit(Apply3<sub>i</sub> > 0) = \beta_{00} + \beta_{1}(GPA_{i} - 3) + \beta_{2}(ParentGD_{i}) + \beta_{3}(Private_{i})$  $Logit(Apply3<sub>i</sub> > 1) = \beta_{01} + \beta_{1}(GPA_{i} - 3) + \beta_{2}(ParentGD_{i}) + \beta_{3}(Private_{i})$ 

**display "STATA Proportional Odds Model Predicting Ordinal Apply3" gologit2 apply3 c.gpa3 c.parD c.priv, pl nolog**

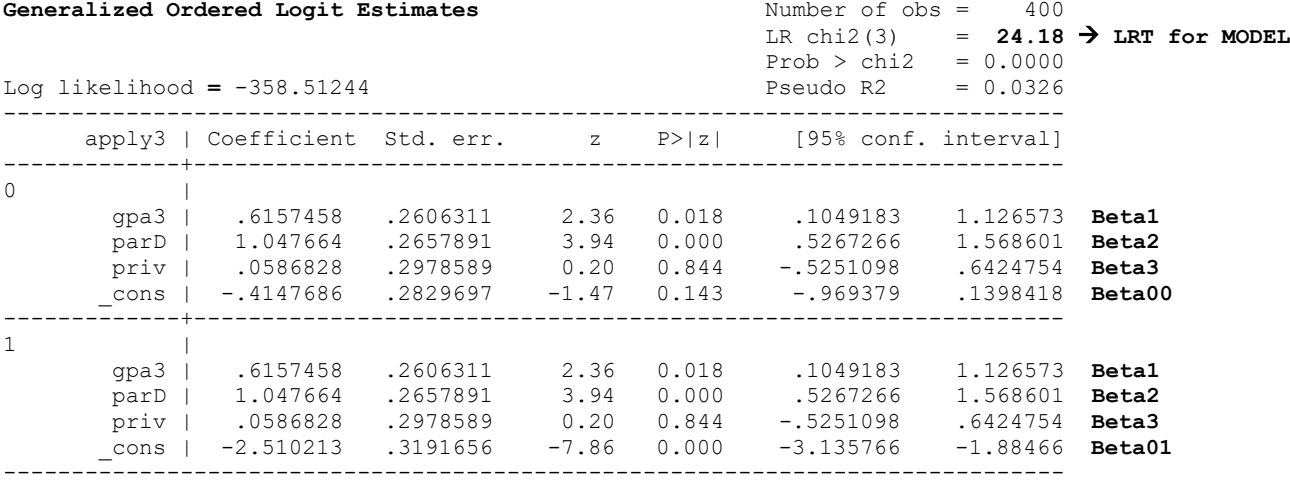

```
display "-2LL= " e(ll)*-2 // Print -2LL for model
-2LL= 717.02487
```
#### **estat ic, n(400) // AIC and BIC using N=400**

Akaike's information criterion and Bayesian information criterion

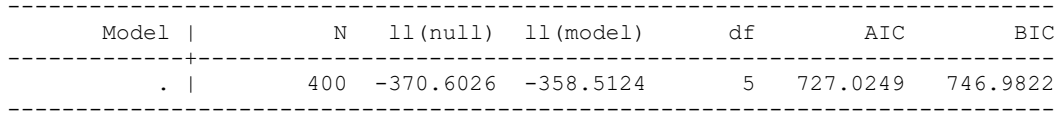

#### **display "Get Odds Ratios Instead of Logit Fixed Effects" gologit2 apply3 c.gpa3 c.parD c.priv, pl or nolog**

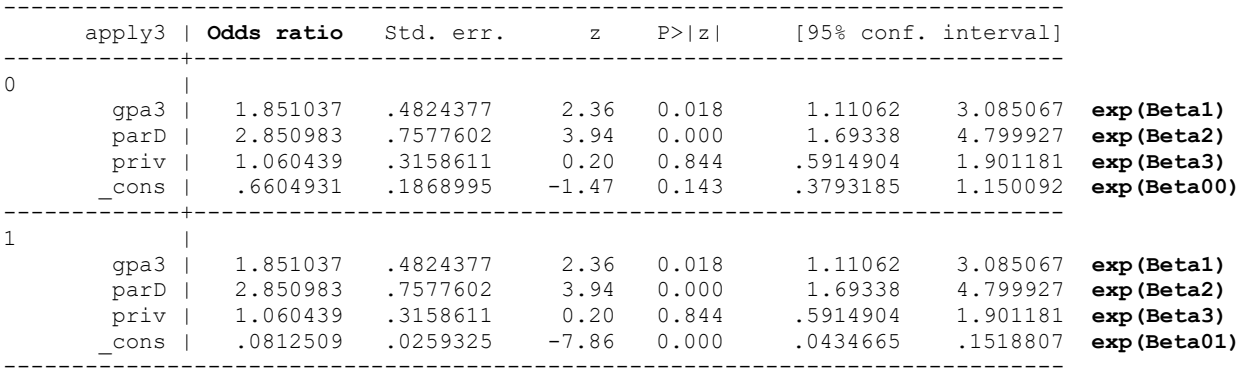

### **R Syntax and Partial Output for Proportional Odds Ordinal Model with 3 Predictors:**

 $Logit(Apply3<sub>i</sub> > 0) = \beta_{00} + \beta_{1}(GPA_{i} - 3) + \beta_{2}(ParentGD_{i}) + \beta_{3}(Private_{i})$  $Logit(Apply3<sub>i</sub> > 1) = \beta_{01} + \beta_{1}(GPA_{i} - 3) + \beta_{2}(ParentGD_{i}) + \beta_{3}(Private_{i})$ 

```
print("R Proportional Odds Model Predicting Ordinal Apply3") 
Model3PO = vglm(data=Example2, family=cumulative(link="logitlink",reverse=TRUE,parallel=TRUE),
                 formula=apply3~1+gpa3+parD+priv); summary(Model3PO)
```

```
Coefficients:
```
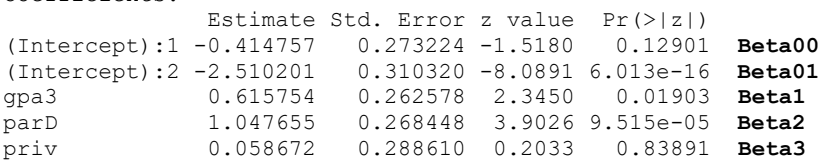

**Interpret each fixed effect…**

**Intercept for 2:** 

**Intercept for 1:** 

**GPA3:** 

**parentGD:** 

**private:** 

```
Residual deviance: 717.02487 on 795 degrees of freedom  model −2LL
Log-likelihood: -358.51244 on 795 degrees of freedom  model LL
```
Exponentiated coefficients: gpa3 parD priv 1.8510513 2.8509581 1.0604268 **exp(Beta)**

```
AIC(Model3PO); BIC(Model3PO) # Get AIC and BIC too
[1] 727.02487 [1] 746.98219
```
**print("Likelihood Ratio Test of Predictors") print("Analogous to F-test for model R2 in general LM") anova(Model3Empty, Model3PO, type=1) # Nested "fewer" model goes first**

Analysis of Deviance Table Model 1: apply3 ~ 1 Model 2:  $apply3 \sim 1 + qpa3 + parD + priv$  Resid. Df Resid. Dev Df Deviance Pr(>Chi) 1 798 741.205<br>2 795 717.025 2 795 717.025 3 **24.1804 0.000022905**

**print("Get odds ratios with 95% CIs") exp(cbind(OR = coefficients(Model3PO), confint.default(Model3PO)))**

 $[$  OR  $2.5\%$  97.5 % (Intercept):1 0.660500671 0.386638232 1.12834454 **exp(Beta00)** (Intercept):2 0.081251906 0.044227087 0.14927215 **exp(Beta01)** gpa3 1.851051312 1.106397837 3.09688870 **exp(Betal)**<br>parD 2.850958157 1.684562648 4.82496892 **exp(Beta2)** parD 2.850958157 1.684562648 4.82496892 **exp(Beta2)** priv 1.060426845 0.602303375 1.86700779 **exp(Beta3)**

**These ordinal models rely on an assumption of proportional odds: that all predictor slopes are equal across sub-models. Next is an alternative, a non-proportional odds model, which allows us to test the difference between each predictor slope across submodels:** 

### **STATA Syntax and Partial Output for a Non-Proportional Odds Model with 3 Predictors:**

 $Logit(Apply3<sub>i</sub> > 0) = \beta_{00} + \beta_{10}(GPA<sub>i</sub> - 3) + \beta_{20}(ParentGD<sub>i</sub>) + \beta_{30}(Private<sub>i</sub>)$  $Logit(Apply3<sub>i</sub> > 1) = \beta_{01} + \beta_{11}(GPA<sub>i</sub> - 3) + \beta_{21}(ParentGD<sub>i</sub>) + \beta_{31}(Private<sub>i</sub>)$ 

#### **display "STATA Non-Proportional Odds Model Predicting Ordinal Apply3" display "Directly provides each slope and differences in slopes across submodels" gologit2 apply3 c.gpa3 c.parD c.priv, gamma nolog**

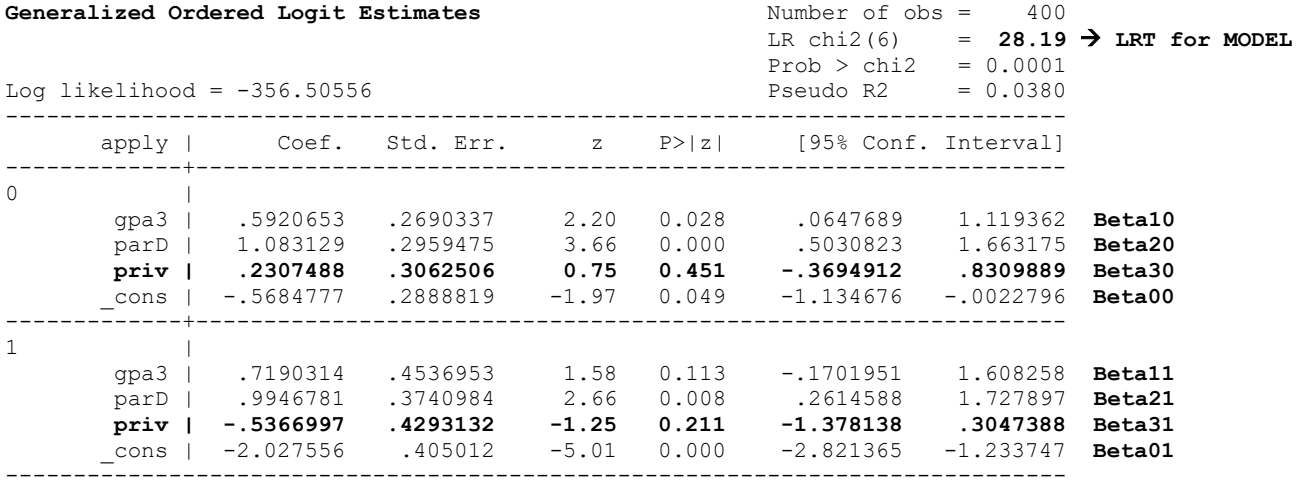

Alternative parameterization: **Gammas are deviations from proportionality Slope differences directly!**

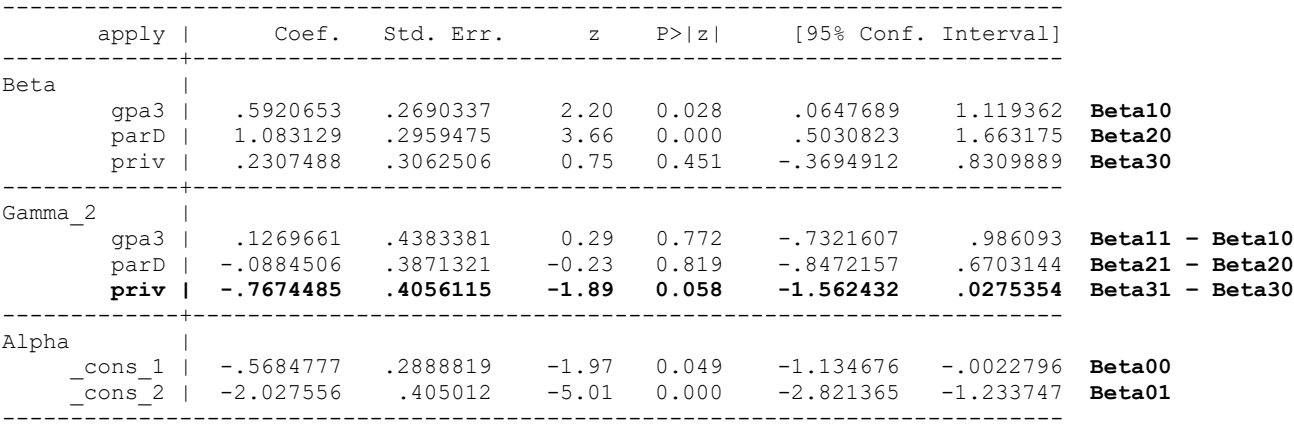

#### **display "-2LL= " e(ll)\*-2 // Print -2LL for model -2LL= 713.01111**

#### **estat ic, n(400) // AIC and BIC using N=400**

Akaike's information criterion and Bayesian information criterion

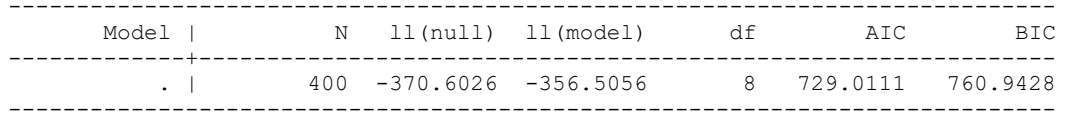

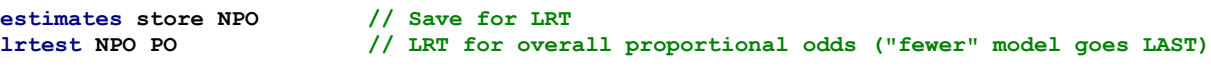

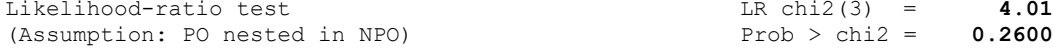

## **R Syntax and Partial Output for a Non-Proportional Odds Model with 3 Predictors:**

 $Logit(Apply3_i > 0) = \beta_{00} + \beta_{10}(GPA_i - 3) + \beta_{20}(ParentGD_i) + \beta_{30}(Private_i)$  $Logit(Apply3<sub>i</sub> > 1) = \beta_{01} + \beta_{11}(GPA<sub>i</sub> - 3) + \beta_{21}(ParentGD<sub>i</sub>) + \beta_{31}(Private<sub>i</sub>)$ 

```
print("R Non-Proportional Odds Model Predicting Ordinal Apply3") 
Model3NPO = vglm(data=Example2, family=cumulative(link="logitlink",reverse=TRUE,parallel=FALSE), 
                 formula=apply3~1+gpa3+parD+priv); summary(Model3NPO) 
Coefficients: 
              Estimate Std. Error z value Pr(>|z|)
(Intercept):1 -0.56848 0.28717 -1.9796 0.0477492 Beta00
(Intercept):2 -2.02757 0.39878 -5.0845 3.686e-07 Beta01
gpa3:1 0.59207 0.27247 2.1729 0.0297843 Beta10
gpa3:2 0.71902 0.45280 1.5879 0.1123017 Beta11
parD:1 1.08312 0.29826 3.6314 0.0002819 Beta20
             parD:2 0.99470 0.37695 2.6388 0.0083192 Beta21
priv:1 0.23075 0.30485 0.7569 0.4491039 Beta30
priv:2 -0.53669 0.42006 -1.2776 0.2013748 Beta31
Residual deviance: 713.01111 on 792 degrees of freedom  Model −2LL
Log-likelihood: -356.50556 on 792 degrees of freedom  Model LL
Exponentiated coefficients:<br>qpa3:1 qpa3:2 parD:1
 gpa3:1 gpa3:2 parD:1 parD:2 priv:1 priv:2 
1.8077234 2.0524197 2.9538950 2.7039030 1.2595402 0.5846818 exp(Beta)
AIC(Model3NPO); BIC(Model3NPO) # Get AIC and BIC too
[1] 729.01111 [1] 760.94283
print("Likelihood Ratio Test for Overall Proportional Odds") 
anova(Model3PO, Model3NPO, type=1) # Nested "fewer" model goes first
Analysis of Deviance Table
Model 1: apply3 \sim 1 + gpa3 + parD + privModel 2: apply3 \sim 1 + gpa3 + parD + priv Resid. Df Resid. Dev Df Deviance Pr(>Chi)
1 795 717.025<br>2 792 713.011
              2 792 713.011 3 4.01376 0.25998
print("Univ Wald tests of submodel slope differences") 
NPOuniv = (summary(glht(model=Model3NPO, linfct=rbind(
   "gpa3 slope diff" = c(0,0,-1,1, 0,0, 0,0), # in order of fixed effects
   "parD slope diff" = c(0,0, 0,0,-1,1, 0,0), 
   "priv slope diff" = c(0,0, 0,0, 0,0,-1,1))),test=adjusted("none"))); NPOuniv
Linear Hypotheses:
                      Estimate Std. Error z value Pr(>|z|)
gpa3 slope diff == 0 0.126951 0.440271 0.2883 0.77308 Beta11 – Beta10
parD slope diff == 0 -0.088428 0.390153 -0.2267 0.82070 Beta21 – Beta20
priv slope diff == 0 -0.767434 0.395425 -1.9408 0.05228 Beta31 – Beta30 
(Adjusted p values reported -- none method)
                                                                          parallel=FALSE \rightarrownonproportional odds
```
**Both SAS PROC LOGISTIC and STATA GOLOGIT2 can automate the selection of which slopes should differ—see the online files for what happens when we let them do it while requesting that all predictors remain in the model even if nonsignificant. But I did not try to figure this out in R…**

**Here is the final model they came up with—now only the slope for private differs across submodels:**

 $Logit(Apply3<sub>i</sub> > 0) = \beta_{00} + \beta_1(GPA_i - 3) + \beta_2(ParentGD_i) + \beta_{30}(Private_i)$  $Logit(Apply3<sub>i</sub> > 1) = \beta_{01} + \beta_1(GPA_i - 3) + \beta_2(ParentGD_i) + \beta_{31}(Private_i)$ 

# *Here is how to specify this same model in which YOU select which slopes are held equal:*

**STATA Syntax and Partial Output (npl = non-proportional odds only for private slope):**

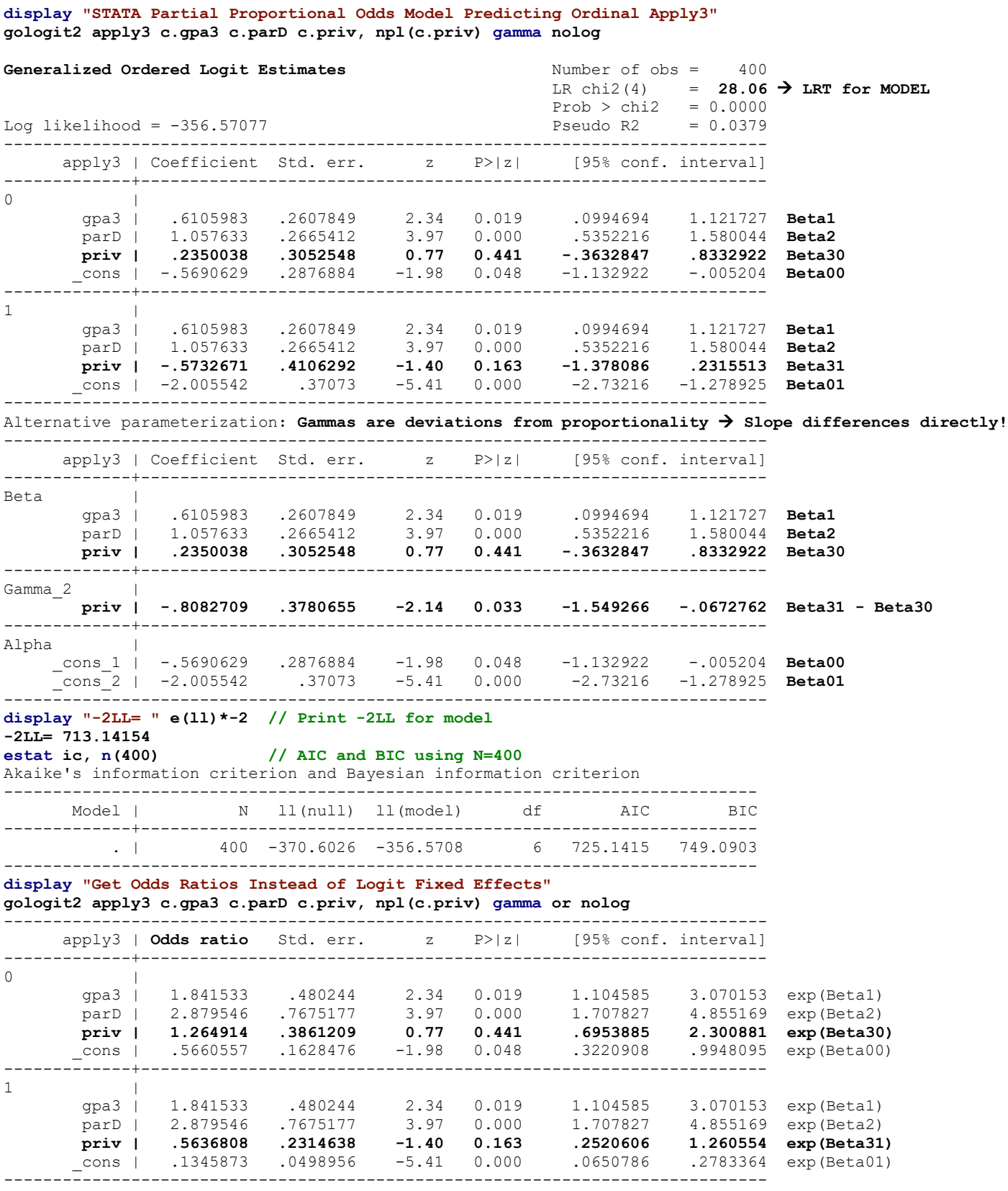

### **R** Syntax and Partial Output (FALSE~priv  $\rightarrow$  non-proportional odds only for private slope):

```
print("R Partial Proportional Odds Model Predicting Ordinal Apply3") 
Model3CPO = vglm(data=Example2, family=cumulative(link="logitlink",reverse=TRUE,parallel=FALSE~priv), 
                    formula=apply3~1+gpa3+parD+priv); summary(Model3CPO); 
Coefficients: 
               Estimate Std. Error z value Pr(>|z|)<br>-0.56906 0.28652 -1.9861 0.04702
(Intercept):1 -0.56906 0.28652 -1.9861 0.04702 Beta00
                           (Intercept):2 -2.00553 0.37084 -5.4081 6.370e-08 Beta01
gpa3 0.61061 0.26289 2.3227 0.02019 Beta1
parD 1.05763 0.26920 3.9288 8.536e-05 Beta2
priv:1 0.23501 0.30433 0.7722 0.43998 Beta30
              priv:2 -0.57328 0.40935 -1.4004 0.16138 Beta31
Residual deviance: 713.14154 on 794 degrees of freedom  model −2LL
Log-likelihood: -356.57077 on 794 degrees of freedom \rightarrow model LL
Exponentiated coefficients:
       gpa3 parD priv:1 priv:2 
1.84155529 2.87952956 1.26491688 0.56367392  exp(Beta)
AIC(Model3CPO); BIC(Model3CPO) # Get AIC and BIC too
[1] 725.14154 [1] 749.09032
print("Univ Wald test of submodel slope difference") 
CPOuniv = (summary(glht(model=Model3CPO, linfct=rbind(
   "priv Slope PO" = c(0,0,0,0,-1,1))),test=adjusted("none"))); CPOuniv
Linear Hypotheses:
Estimate Std. Error z value Pr(S|z|)<br>priv Slope P0 = 0 - 0.80829 0.37927 -2.1312 0.03308
                                priv Slope PO == 0 -0.80829 0.37927 -2.1312 0.03308 Beta31 - Beta30
print("Odds ratios with 95% CIs") 
exp(cbind(OR = coefficients(Model3CPO), confint.default(Model3CPO)))
OR 2.5 % 97.5 %
(Intercept):1 0.56605450 0.322828909 0.99253100 exp(Beta00)
(Intercept):2 0.13458872 0.065065401 0.27839869 exp(Beta01)
gpa3 1.84155529 1.100058681 3.08285906<br>parD 2.87952956 1.698955367 4.88046400
parD 2.87952956 1.698955367 4.88046400 exp(Beta2)<br>priv:1 1.26491688 0.696656968 2.29670383 exp(Beta30
priv:1 1.26491688 0.696656968 2.29670383 exp(Beta30)
              priv:2 0.56367392 0.252688216 1.25739258 exp(Beta31)
```
**STATA Code for Getting Predicted Outcomes for Fake People via Usual MARGINS:**

margins,  $at(c.gpa3=(-1(1)1) c.paxD=(0(1)1) c.priv=(0(1)1) predict(xb) // That>0 in logits margins,  $at(c.gpa3=(-1(1)1) c.paTD=(0(1)1) c.priv=(0(1)1))$  // Each Yhat in probability$ **margins, at(c.gpa3=(-1(1)1) c.parD=(0(1)1) c.priv=(0(1)1))** 

**R Code for Getting Predicted Outcomes for Fake People via PREDICT (so that I can get predicted probabilities for all outcome categories):** 

```
# Create fake people for use in generating predicted outcomes
FakeGpa3 = c(-1,0,1,-1,0,1,-1,0,1,-1,0,1)
FakeParD = c( 0,0,0, 0,0,0, 1,1,1, 1,1,1)
FakePriv = c( 0,0,0, 1,1,1, 0,0,0, 1,1,1)
# Create dataset using just-created columns and constants for other model variables
FP = data.frame(gpa3=FakeGpa3, parD=FakeParD, priv=FakePriv) 
print("Get Yhat for specific values of predictors in fake people") 
print("Y column = predicted yhat, Yprob = predicted probability") 
PredCPO = data.frame(FP, Y=predict(object=Model3CPO, newdata=FP, type="link"), 
                      Yprob=predict(object=Model3CPO, newdata=FP, type="response"))
print("Rename columns into something meaningful") 
names(PredCPO)[names(PredCPO)=='Y.logitlink.P.Y..2..']='YlogitGT0'
names(PredCPO)[names(PredCPO)=='Y.logitlink.P.Y..3..']='YlogitGT1'; PredCPO
```
Yes Degree

Yes Degree

Public

Private

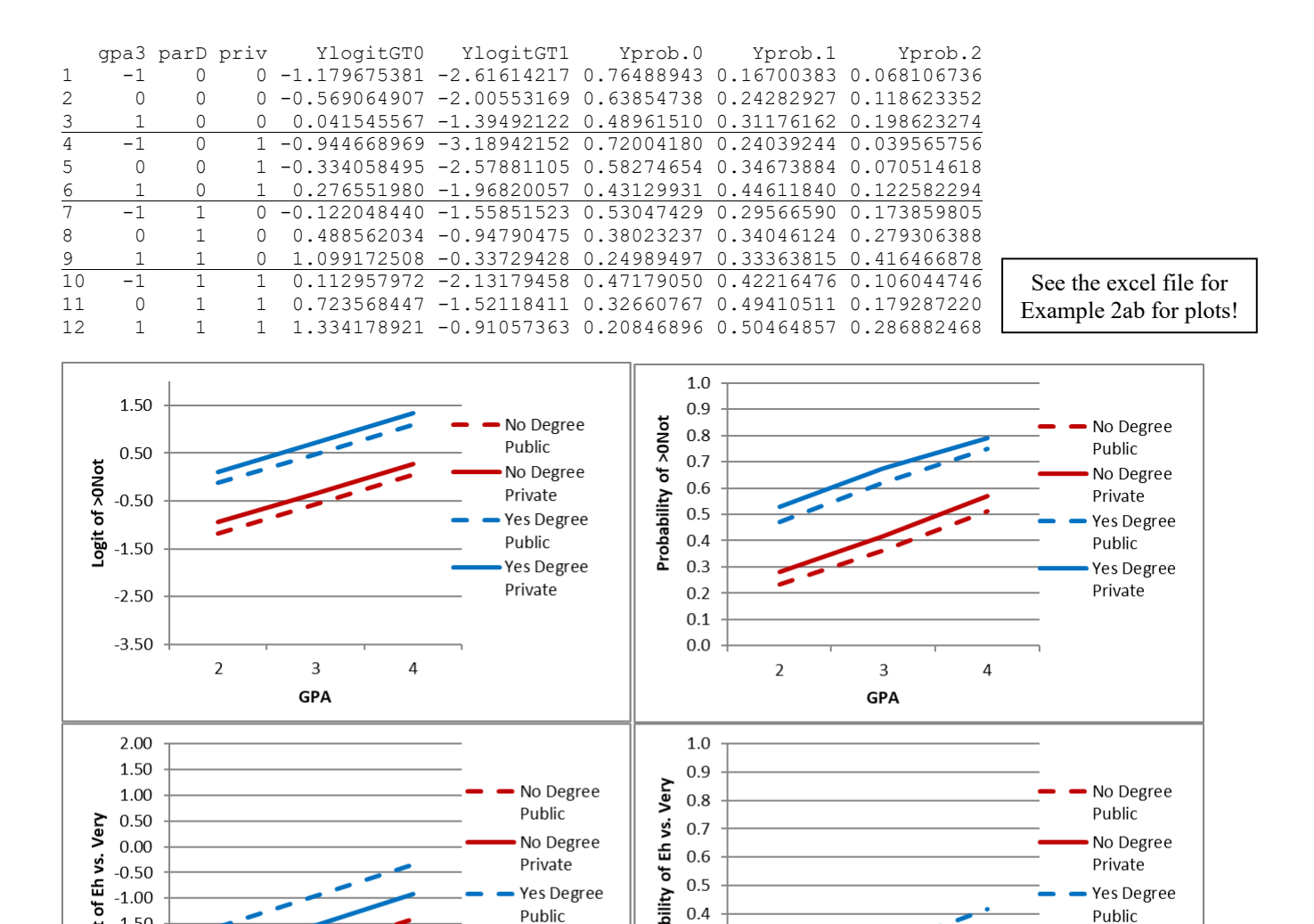

For public versus private school, there is a positive slope in the first submodel (for  $y>0$ ) as indicated by higher solid lines, but there is a negative slope in the second submodel (for  $y>1$ ) as indicated by lower solid lines.

**\_\_\_\_\_\_\_\_\_\_\_\_\_\_\_\_\_\_\_\_\_\_\_\_\_\_\_\_\_\_\_\_\_\_\_\_\_\_\_\_\_\_\_\_\_\_\_\_\_\_\_\_\_\_\_\_\_\_\_\_\_\_\_\_\_\_\_\_\_\_\_\_\_\_\_\_\_\_\_\_\_\_\_\_\_\_\_** 

 $0.5$ 

 $0.4$ 

 $0.3$ 

 $0.2$ 

 $0.1$ 

 $0.0$ 

 $\overline{2}$ 

3

**GPA** 

 $\overline{4}$ 

Probability

**Let's examine one last set of models—treating our 3-category outcome as "nominal" or "multinomial"** instead (i.e., unordered categories in which one category is the reference against which to compare each other category). For comparison with the prior ordinal models, we will choose Apply3=1 ("eh" in the middle) to be the reference outcome category. Although the empty ordinal and nominal models are equivalent, the conditional (predictor) models are not.

Clarifying the outcomes to be predicted in each CONDITIONAL binary submodel ( $y_i = 0, 1,$  or 2):

Log 
$$
\left(\frac{Apply2_i=0}{Apply2_i=1}\right)
$$
 = Logit(Apply3<sub>i</sub> = 0 instead of 1)  $\rightarrow$  Only for responses of 0 or 1  
Log  $\left(\frac{Apply2_i=2}{Apply2_i=1}\right)$  = Logit(Apply3<sub>i</sub> = 2 instead of 1)  $\rightarrow$  Only for responses of 2 or 1

Yes Degree

Yes Degree

Public

Private

 $-0.50$ 

 $-1.00$ 

 $-1.50$ ige

 $-2.00$ 

 $-2.50$  $-3.00$ 

 $-3.50$ 

**GPA** 

### **STATA Syntax and Partial Output for an Empty Model Predicting Nominal Apply3:**

 $Logit(Apply3_i = 0~instead~of~1) = \beta_{00} \ \ \rightarrow \ \ \ Probability(Apply_i = 0~instead~of~1) = \frac{exp(\beta_{00})}{1+exp(\beta_{00})}$  $Logit(Apply3<sub>i</sub> = 2 instead of 1) = \beta_{02} \rightarrow Probability(Apply_i = 2 instead of 1) = \frac{exp(\beta_{02})}{1+exp(\beta_{02})}$ 

**display "STATA Empty Model Predicting Nominal Apply3 -- ref is SECOND category of y=1" mlogit apply3, baseoutcome(1) nolog**

# **Multinomial logistic regression** Number of obs = 400<br>T.R chi2(0) = 0.00

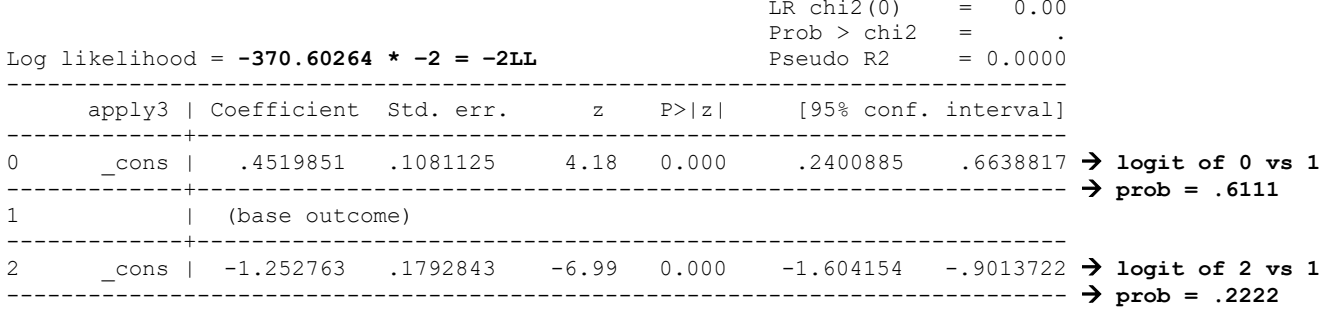

#### **display "-2LL= " e(ll)\*-2 // Print -2LL for model -2LL= 741.20528 Same as empty ordinal model!**

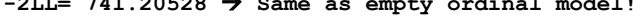

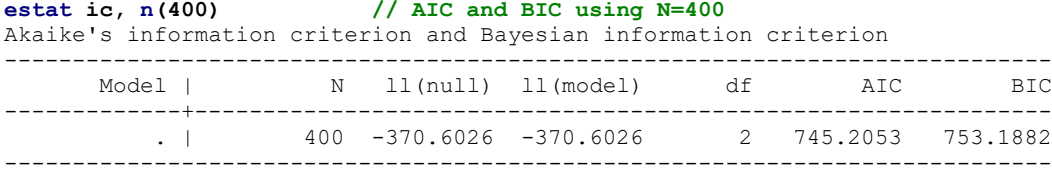

**margins // All 3 probabilities Put back together again, same as empty ordinal model!**

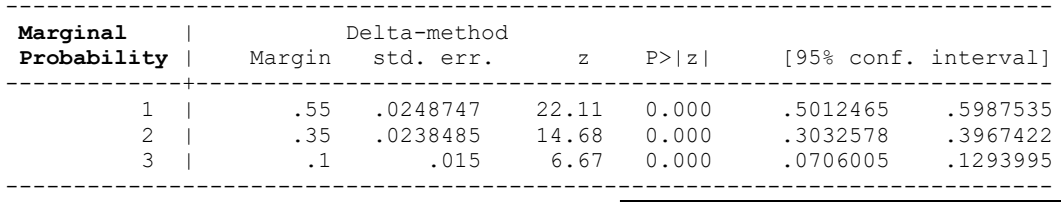

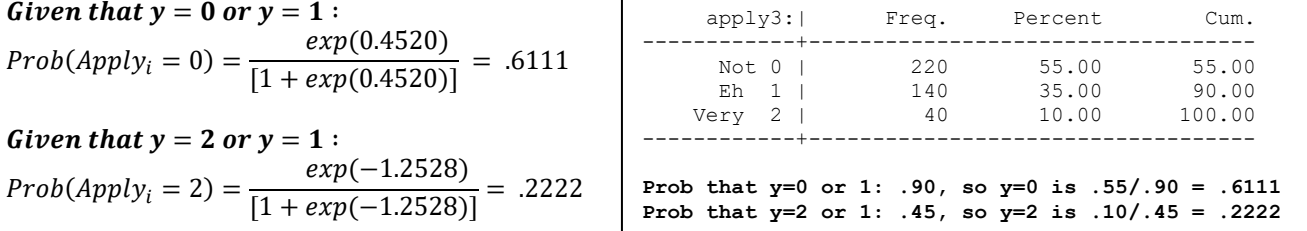

**R Syntax and Partial Output for an Empty Model Predicting Nominal Apply3:**

 $Logit(Apply3_i = 0~instead~of~1) = \beta_{00} \ \ \rightarrow \ \ \ Probability(Apply_i = 0~instead~of~1) = \frac{exp(\beta_{00})}{1+exp(\beta_{00})}$  $Logit(Apply3<sub>i</sub> = 2 instead of 1) = \beta_{02} \rightarrow Probability(Apply_i = 2 instead of 1) = \frac{exp(\beta_{02})}{1+exp(\beta_{02})}$ **print("R Empty Model Predicting Nominal Apply3 -- ref is SECOND category of y=1") Model3NomEmpty = vglm(data=Example2, family=multinomial(refLevel=2),reverse=TRUE, formula=apply3~1); summary(Model3NomEmpty);**  Coefficients: Estimate Std. Error z value Pr(>|z|)

(Intercept):1 0.45199 0.10811 4.1807 2.906e-05 **logit of 0 vs 1**  $(Intercept):2 -1.25276$  0.17928 -6.9876 2.797e-12  $\rightarrow$  logit of 2 vs 1

```
Names of linear predictors: log(mu[,1]/mu[,2]), log(mu[,3]/mu[,2]) 
Residual deviance: 741.20528 on 798 degrees of freedom  model −2LL  Same as empty ordinal model!
Log-likelihood: -370.60264 on 798 degrees of freedom  model LL instead (like STATA)
Reference group is level 2 of the response \rightarrow so y=1 is reference (in refLevel=2)
AIC(Model3NomEmpty); BIC(Model3NomEmpty) # Get AIC and BIC too
                     [1] 753.18821
print("Convert logits to probability to check interpretation") 
Model3NomEmptyProb=1/(1+exp(-1*coefficients(Model3NomEmpty))); Model3NomEmptyProb 
(Intercept):1 (Intercept):2 
                                                                        "Name" is correct only IF you re-
                                                                         order the 0,1,2 as 1,2,3… (ugh)
```
**\_\_\_\_\_\_\_\_\_\_\_\_\_\_\_\_\_\_\_\_\_\_\_\_\_\_\_\_\_\_\_\_\_\_\_\_\_\_\_\_\_\_\_\_\_\_\_\_\_\_\_\_\_\_\_\_\_\_\_\_\_\_\_\_\_\_\_\_\_\_\_\_\_\_\_\_\_\_\_\_\_\_\_\_\_\_\_\_\_\_\_\_\_\_\_\_\_** 

```
 0.61111111 0.22222222
```
### **STATA Syntax and Partial Output for a Nominal Model with 3 Predictors:**

 $Logit(Apply3<sub>i</sub> = 0$  instead of 1) =  $\beta_{00} + \beta_{10}(GPA<sub>i</sub> - 3) + \beta_{20}(ParentGD<sub>i</sub>) + \beta_{30}(Private<sub>i</sub>)$  $Logit(Apply3<sub>i</sub> = 2 instead of 1) = \beta_{02} + \beta_{12}(GPA<sub>i</sub> - 3) + \beta_{22}(ParentGD<sub>i</sub>) + \beta_{32}(Private<sub>i</sub>)$ 

**display "STATA 3-Predictor Model Predicting Nominal Apply3 -- ref is SECOND category of y=1" mlogit apply3 c.gpa3 c.parD c.priv, baseoutcome(1) nolog** 

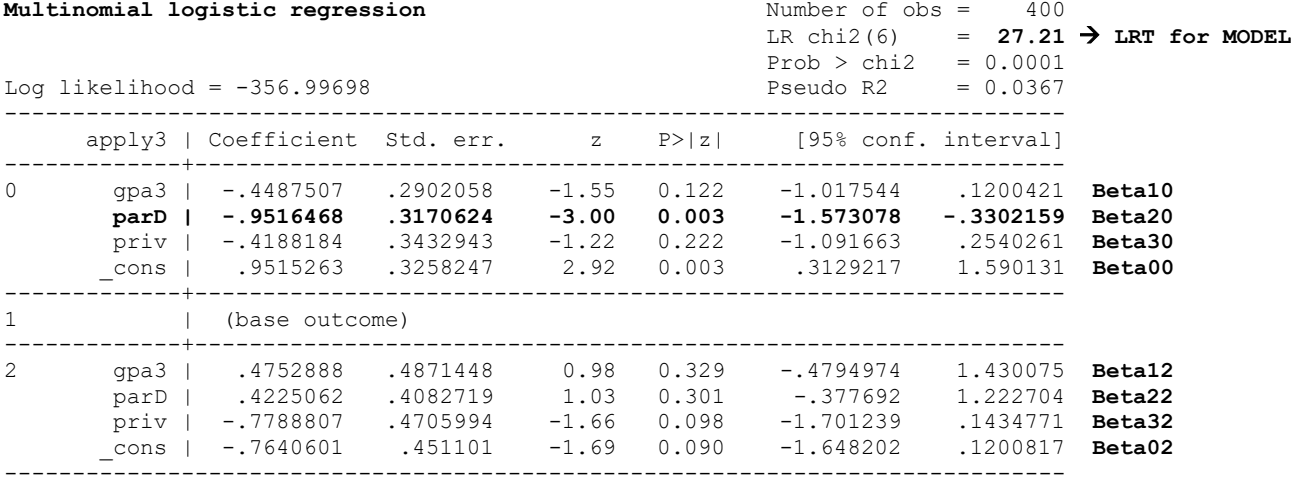

#### **display "-2LL= " e(ll)\*-2 // Print -2LL for model -2LL= 713.99396**

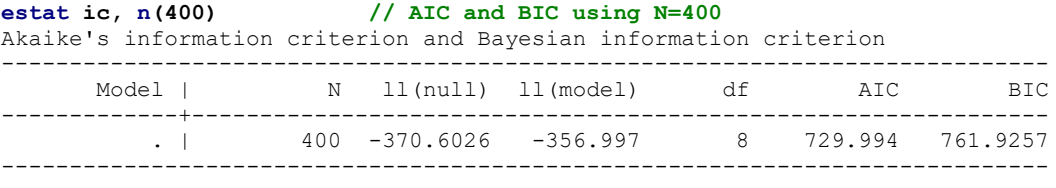

### **// Univ Wald tests of submodel slope diffs after reversing sign of [0] lincom [0]c.gpa3\*1 + [2]c.gpa3\*1 // gpa3 slope diff**

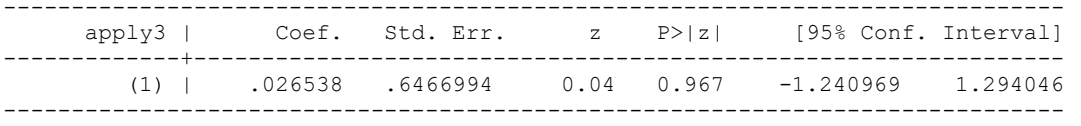

(1) | .026538 .6466994 0.04 0.967 -1.240969 1.294046 **Beta12 - Beta10\*-1**

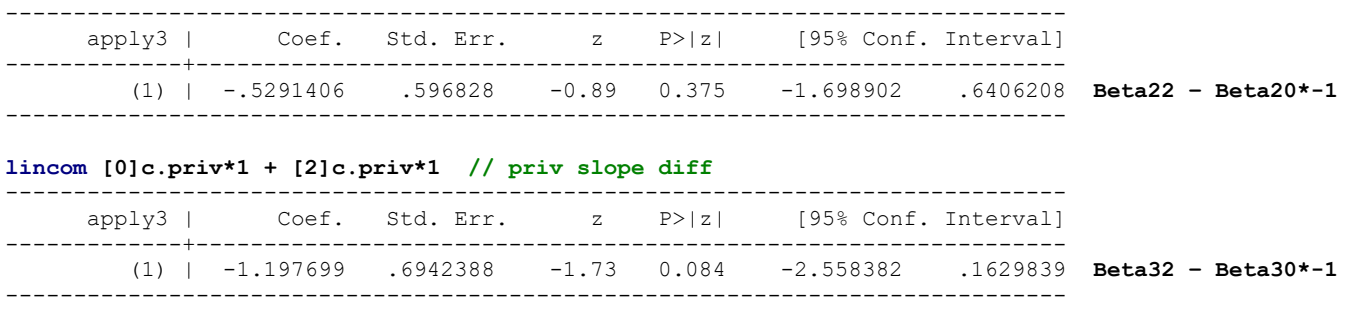

There appears to be some controversy in what to call the EXP(logit slope) terms across programs: SAS says they are still "**odds ratios**" whereas STATA insists they are "**relative risk**" (**rrr** below) ratios. The values provided by each are the same, though….

**display "Get Odds (Relative Risk) Ratios Instead of Logit Fixed Effects" mlogit apply3 c.gpa3 c.parD c.priv, baseoutcome(1) rrr**

**lincom [0]c.parD\*1 + [2]c.parD\*1 // parD slope diff**

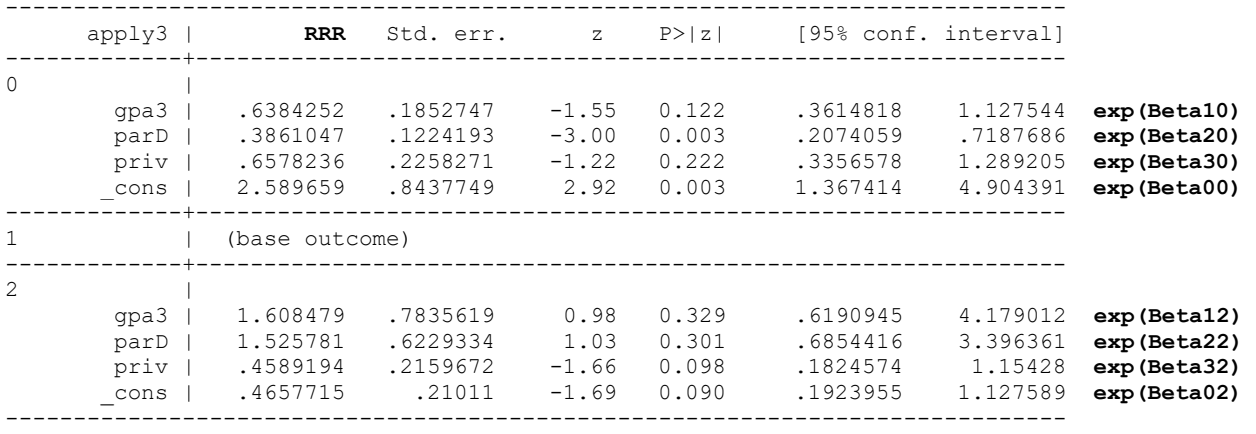

**R Syntax and Partial Output for a Nominal Model with 3 Predictors:**

 $Logit(Apply3<sub>i</sub> = 0$  instead of 1) =  $\beta_{00} + \beta_{10}(GPA<sub>i</sub> - 3) + \beta_{20}(ParentGD<sub>i</sub>) + \beta_{30}(Private<sub>i</sub>)$  $Logit(Apply3<sub>i</sub> = 2 instead of 1) = \beta_{02} + \beta_{12}(GPA<sub>i</sub> - 3) + \beta_{22}(ParentGD<sub>i</sub>) + \beta_{32}(Private<sub>i</sub>)$ 

**\_\_\_\_\_\_\_\_\_\_\_\_\_\_\_\_\_\_\_\_\_\_\_\_\_\_\_\_\_\_\_\_\_\_\_\_\_\_\_\_\_\_\_\_\_\_\_\_\_\_\_\_\_\_\_\_\_\_\_\_\_\_\_\_\_\_\_\_\_\_\_\_\_\_\_\_\_\_\_\_\_\_\_\_\_\_\_**

```
print("R Main-Effects Nominal Model -- ref is SECOND category of y=1") 
Model3NomMain = vglm(data=Example2, family=multinomial(refLevel=2),reverse=TRUE, 
                      formula=apply3~1+gpa3+parD+priv); summary(Model3NomMain);
```
Coefficients:

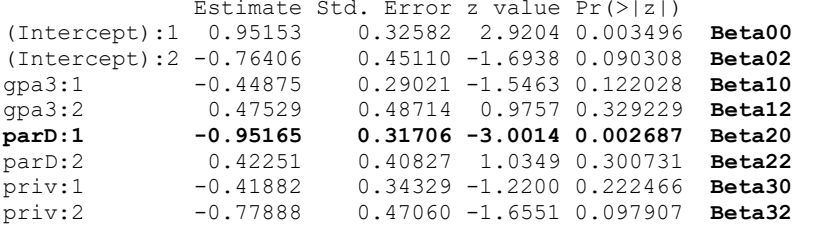

Residual deviance: **713.99396** on 792 degrees of freedom → model -2LL<br>Log-likelihood: -356.99698 on 792 degrees of freedom → model LL Log-likelihood: -356.99698 on 792 degrees of freedom **model LL**

Reference group is level 2 of the response  $\rightarrow$  so  $y=1$  is reference (in refLevel=2)

```
AIC(Model3NomMain); BIC(Model3NomMain) # Get AIC and BIC too
[1] 729.99396 [1] 761.92568
```

```
print("Univ Wald tests of submodel slope differences after reversing sign of 0-model slopes") 
NomUniv = (summary(glht(model= Model3NomMain, linfct=rbind(
  "gpa3 slope diff" = c(0,0, 1, 1, 0, 0, 0, 0),
   "parD slope diff" = c(0,0, 0,0, 1,1, 0,0), 
   "priv slope diff" = c(0,0, 0,0, 0,0, 1,1))),test=adjusted("none"))); NomUniv
Linear Hypotheses:
                      Estimate Std. Error z value Pr(>|z|)
gpa3 slope diff == 0 0.026538 0.646697 0.0410 0.96727 Beta12 – Beta10*-1
                                0.596827 -0.8866 0.37530 Beta22 - Beta20*-1
priv slope diff == 0 -1.197699 0.694238 -1.7252 0.08449 Beta32 – Beta30*-1
(Adjusted p values reported -- none method)
print("Likelihood Ratio Test of Predictors") 
print("Analogous to F-test for model R2 in general LM") 
anova(Model3Empty, Model3NomMain, type=1) # Nested "fewer" model goes first
Analysis of Deviance Table
Model 1: apply3 \sim 1Model 2: apply3 \sim 1 + gpa3 + parD + priv
```
Resid. Df Resid. Dev Df Deviance Pr(>Chi)<br>1 798 741.205 1 798 741.205<br>2 792 713.994 2 792 713.994 6 **27.2113 0.00013218**

**print("Get odds ratios with 95% CIs") exp(cbind(OR = coefficients(Model3NomMain), confint.default(Model3NomMain)))**

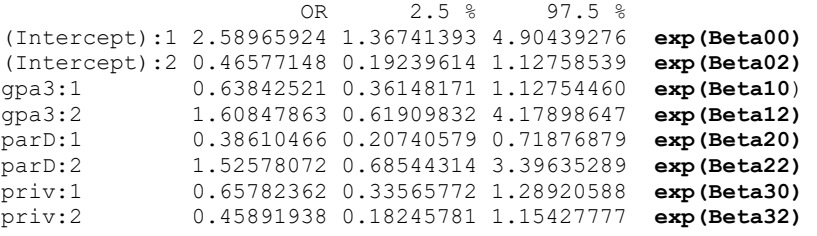

### **STATA Code for Getting Predicted Outcomes for Fake People via Usual MARGINS:**

```
margins, at(c.gpa3=(-1(1)1) c.parD=(0(1)1) c.priv=(0(1)1)) predict(xb) // Yhat logits for 1 vs 0
margins, at(c.gpa3=(-1(1)1) c.parD=(0(1)1) c.priv=(0(1)1))
```
### **R Code for Getting Predicted Outcomes for Fake People via PREDICT (so that I can get predicted probabilities for all outcome categories):**

```
print("Get Yhat for specific values of predictors in fake people") 
print("Y column = predicted yhat, Yprob = predicted probability") 
PredNom = data.frame(FP, Y=predict(object=Model3NomMain, newdata=FP, type="link"), 
                         Yprob=predict(object=Model3NomMain, newdata=FP, type="response"))
print("Rename columns into something meaningful") 
names(PredNom)[names(PredNom)=='Y.log.mu..1..mu..2..']='Ylogit1vs0'
names(PredNom)[names(PredNom)=='Y.log.mu..3..mu..2..']='Ylogit1vs2'
PredNom
 gpa3 parD priv Ylogit1vs0 Ylogit1vs2 Yprob.0 Yprob.1 Yprob.2
1 -1 0 0 1.40027704027 -1.23934893 0.75877334 0.18705937 0.054167285
2 0 0 0 0.95152629782 -0.76406014 0.63856577 0.24658293 0.114851298
\frac{3}{4} 1 0 0 0.50277555536 -0.28877136 0.48591035 0.29390265 0.220187007<br>4 -1 0 1 0.98145859580 -2.01822965 0.70196785 0.26307233 0.034959819
4 -1 0 1 0.98145859580 -2.01822965 0.70196785 0.26307233 0.034959819
5 0 0 1 0.53270785335 -1.54294087 0.58394560 0.34278382 0.073270576
\frac{6}{7} 1 0 1 0.08395711089 -1.06765208 0.44730754 0.41128618 0.141406282<br>
\frac{7}{7} -1 1 0 0.44863024244 -0.81684270 0.52066846 0.33244793 0.146883615
\overline{7} -1 1 0 0.44863024244 -0.81684270 0.52066846 0.33244793 0.146883615<br>8 0 1 0 -0.00012050002 -0.34155392 0.36888509 0.36892954 0.262185368
```
8 0 1 0 -0.00012050002 -0.34155392 0.36888509 0.36892954 0.262185368  $\frac{9}{10}$   $\frac{1}{10}$   $\frac{1}{10}$  10 -1 1 1 0.02981179797 -1.59572343 0.46137496 0.44782354 0.090801504 11 0 1 1 -0.41893894449 -1.12043464 0.33154403 0.50406215 0.164393825

12 1 1 1 -0.86768968694 -0.64514586 0.21595225 0.51426928 0.269778473

```
See the excel file for 
Example 2ab for plots!
```
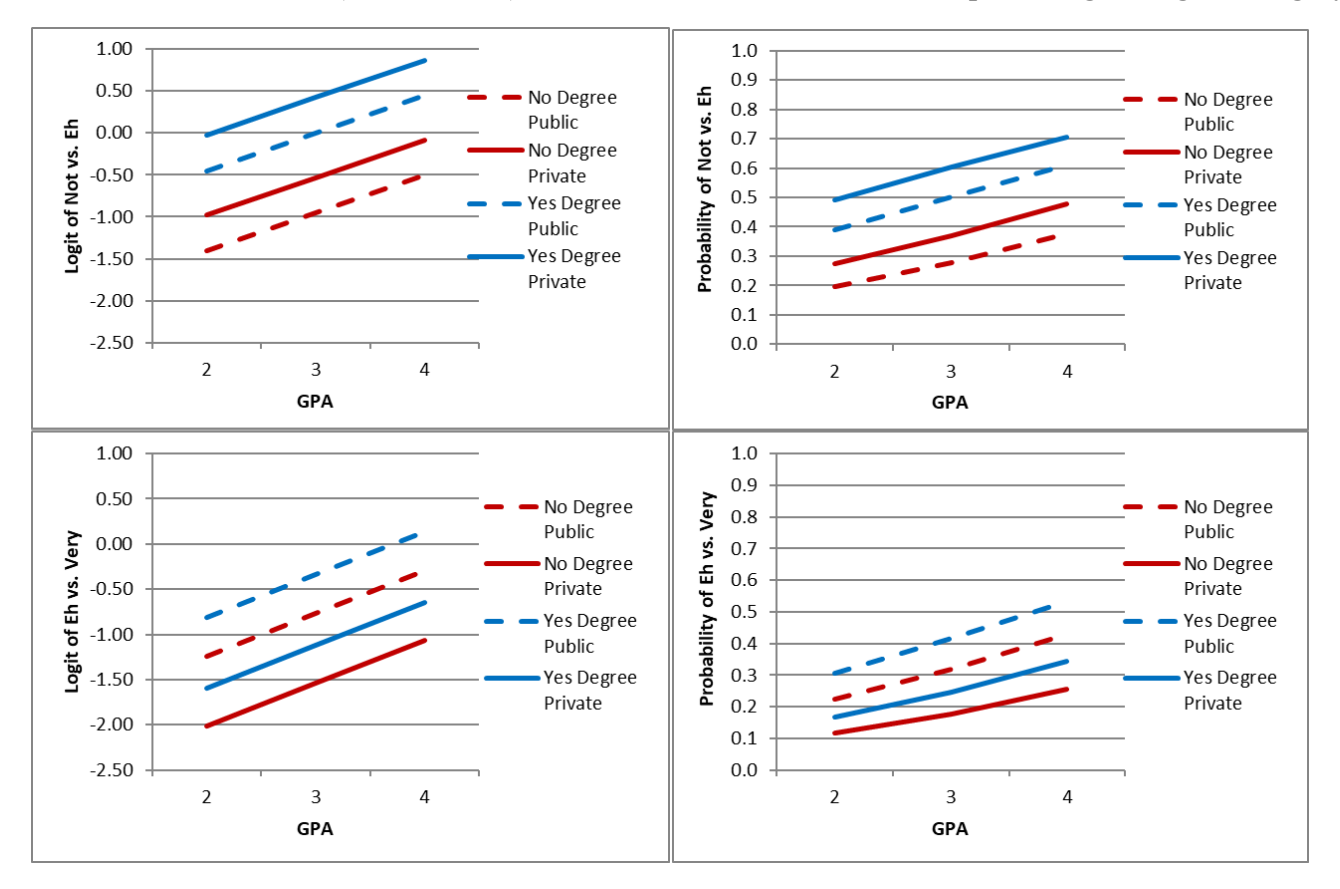

### **Note that I reversed the (0 instead of 1) model so both submodels would be predicting the higher category.**

### **Sample results section:**

We examined the extent to which a three-category decision for how likely a student was to apply to graduate school (55% 0=No, 35% 1=Eh, 10% 2=Very) could be predicted by a student's undergraduate GPA ( $M = 3.00$ , SD = 0.40, range = 1.90 to 4.00), whether at least one of their parents has a graduate degree (15.75% 0=No, 84.25% 1=Yes), and whether they attended a private university (14.25% 0=No, 85.75% 1=Yes). Specifically, we estimated two alternative sets of generalized linear models with conditional multinomial distributions using maximum likelihood. The GPA predictor was centered such that 0 indicated a GPA  $=$ 3. Effect sizes are provided using odds ratios (OR), in which OR values between 0 and 1 indicate negative effects, 1 indicates no effect, and values above 1 indicate positive effects. Nested model comparisons were conducted using likelihood ratio tests (i.e., the difference in −2LL between nested models with degrees of freedom equal to the number of new parameters).

First, we treated the three-category outcome as ordinal using a cumulative logit link function—this parameterization requires two submodels that predict the logit of  $y_i > 0$  and  $y_i > 1$ . By default, separate intercepts are estimated for each submodel, but all model slopes are constrained equal across submodels (i.e., proportional odds). This first ordinal model examined the main effects of the three predictors, which together resulted in a significant model, −2ΔLL (3) = 23.61, *p* < .0001. GPA had a significantly positive effect, such that for every unit greater GPA, the logit of the higher response was greater by  $0.616$  (SE = 0.261; OR = 1.851). Likewise, the logit of the higher response was significantly greater for students for whom at least one parent had a graduate degree by 1.048 (SE = 0.266, OR = 2.851). However, the logit of the higher response was nonsignificantly greater for students who attended a private university by  $0.059$  (SE = 0.298, OR = 1.060). We then tested the proportional odds assumption by specifying an alternative model in which separate slopes were estimated for the two submodels. Only the slope for parent graduate differed across models—although neither slope was significant, the slope was significantly more negative in predicting  $y_i > 1$  than  $y_i > 0$ .

Second, we treated the outcome as nominal using a generalized logit link function—this approach requires choosing a reference category (1=Eh). The submodels then predict the logit of choosing each other possible response (i.e.,  $y_i = 0$  given  $y_i = 0$  or 1;  $y_i =$ 2 given  $y_i = 2$  or 1). All parameters are estimated separately across submodels, and only one slope was significant. First, the logit of choosing 0=No instead of 1=Eh was significantly smaller for students for whom at least one parent had a graduate degree by  $0.952$  (SE =  $0.317$ , OR =  $0.386$ ). In addition, none of the slopes differed significantly across submodels.